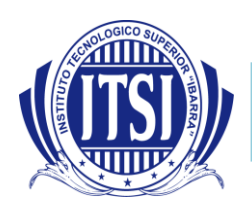

## *TALLER PARA DESARROLLAR EN CASA DOCUMENTOS ADMINISTRATIVOS ACTAS*

Para reforzar los conocimientos revisados en el aula de clase, le invito a que desarrolle el siguiente grupo de actividades y las envíe a su profesor.

## *1. Escriba un concepto de un acta y el área de aplicabilidad*

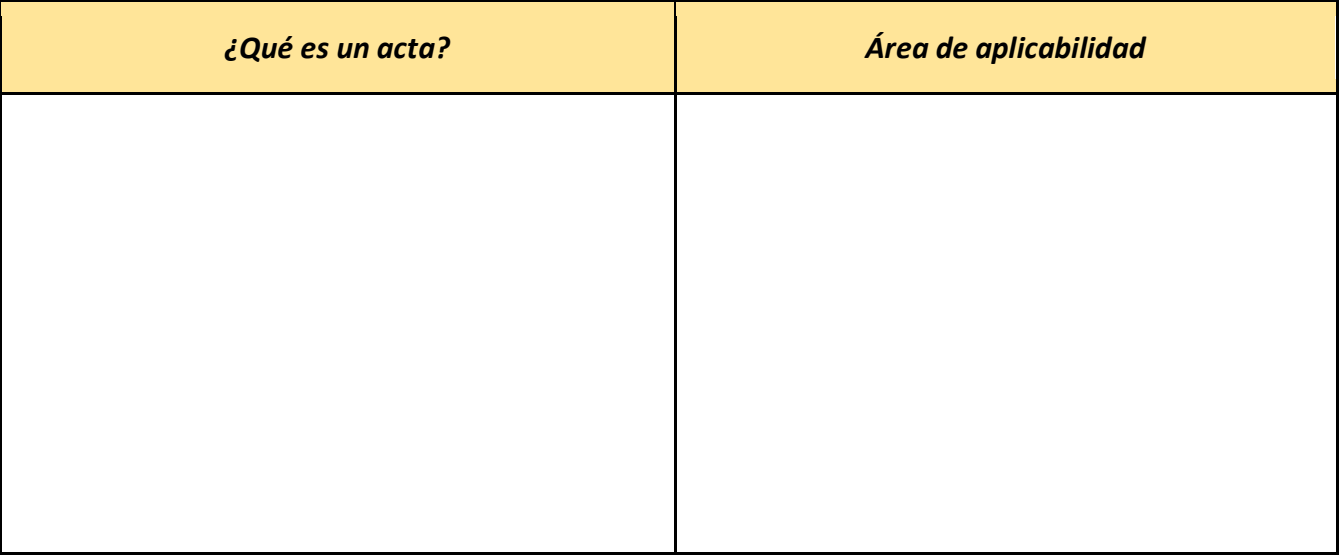

*2. Elabore un ejemplo de cada uno de los elementos de un acta*

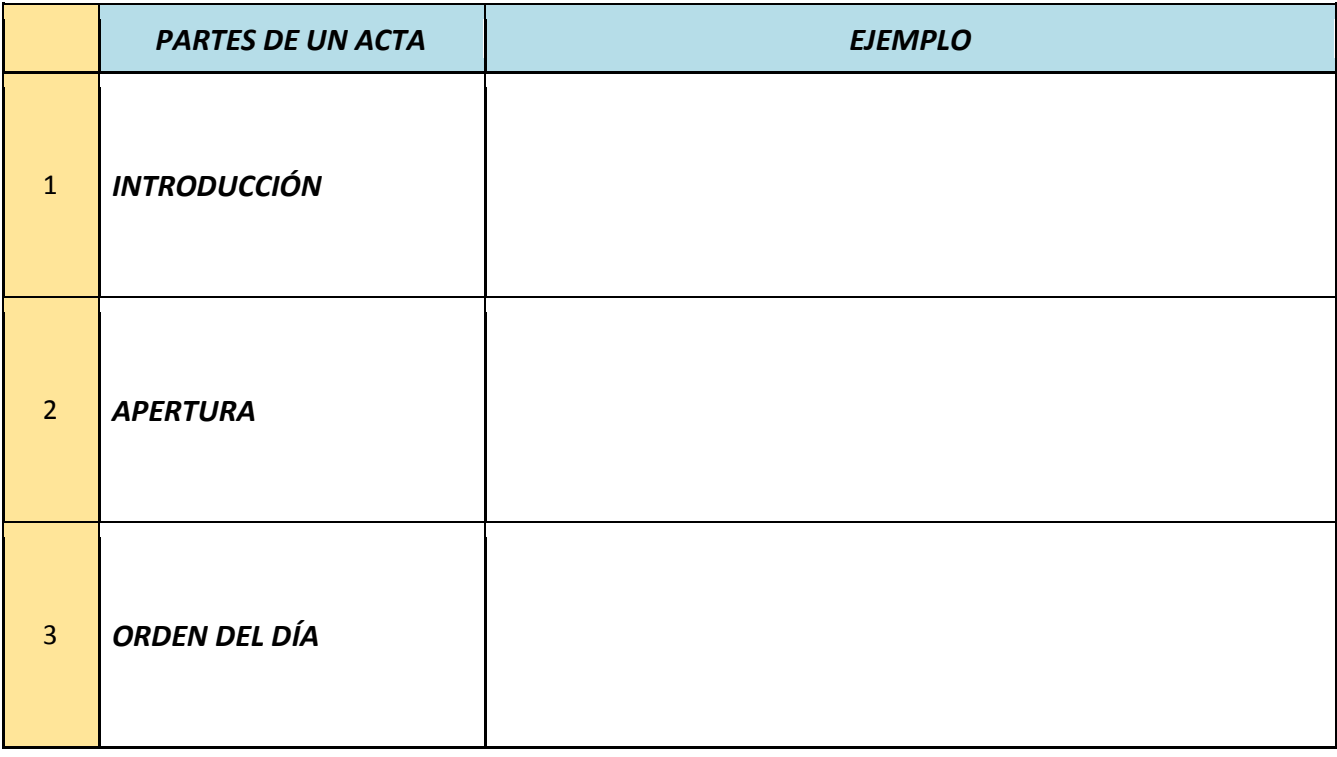

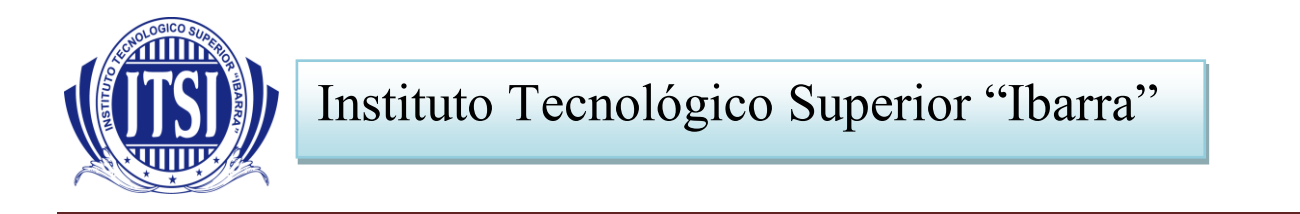

*3. Elabore un acta sobre una reunión académica o reunión de alguna entidad.*

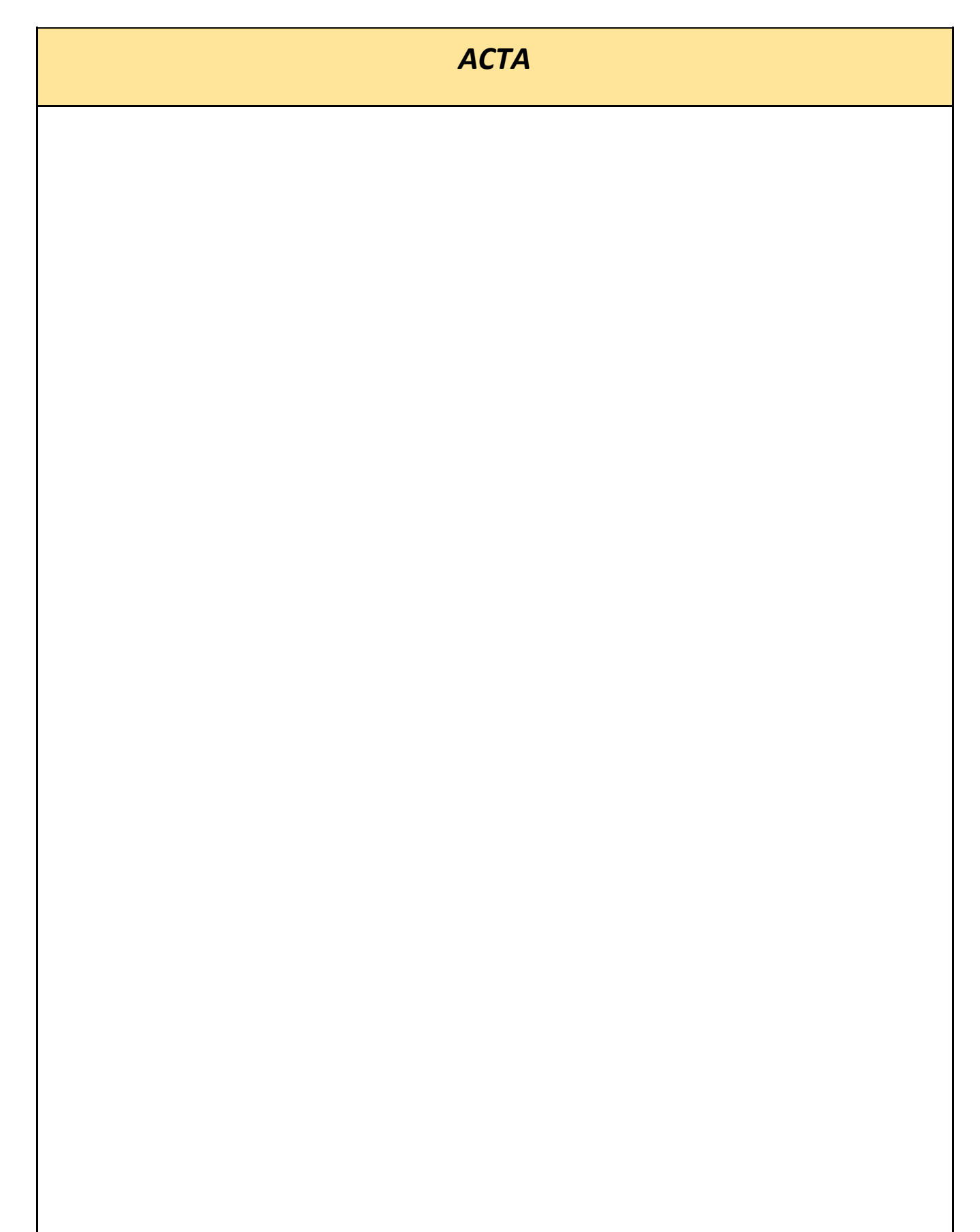

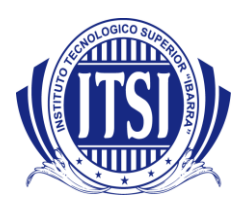

*Juan Robyn Echegaray Chang DOCENTE*